## **Créer un Point d'Accès Wifi (AP)**

Un **point d'accès Wifi** (AP) consiste à créer un réseau Wifi avec nom (appelé SSID). Ci-dessous, un code pour créer rapidement un point d'accès Wifi avec l'**ESP 8266**. Le nom de réseau s'appellera **ESP1 - AP**, stockée dans la variable **ssid**.

## [esp8266-wifi-ap.ino](https://www.abonnel.fr/_export/code/electronique/esp/creer-un-point-d-acces?codeblock=0)

```
#include <ESP8266WiFi.h>
#include <WiFiClient.h>
/* Définition du réseau Wifi à diffuser */
const char *ssid = "ESP1 - AP";
void setup() {
   delay(1000);
   Serial.begin(115200);
   Serial.println();
   Serial.println("Configuration du point d'accès...");
   WiFi.softAP(ssid);
  IPAddress apIP = WiFi.softAPIP();
   Serial.print("AP adresse IP: ");
   Serial.println(apIP);
}
void loop() {
}
```
From: <https://www.abonnel.fr/>- **notes informatique & technologie** Permanent link:

**<https://www.abonnel.fr/electronique/esp/creer-un-point-d-acces>**

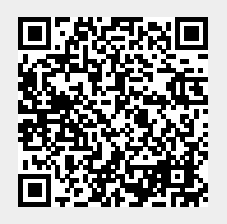

Last update: **2020/12/06 18:46**